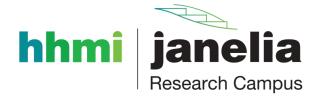

Mark Kittisopikul, Ph.D. Software Engineer, SciComp, Janelia, HHMI

HDF5 User Group Meeting August 16, 2023

#### Why Julia?

An interactive, dynamic, open source, and natively JIT compiled language

#### **HDF5 Julia Packages**

Distributing the C library and binding the C API

#### HDF5.jl Usage

Example of basic usage of the HDF5.jl package

#### **Future directions**

Making HDF5 easier to use and abstract interfaces

# Why Julia?

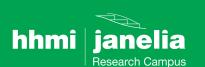

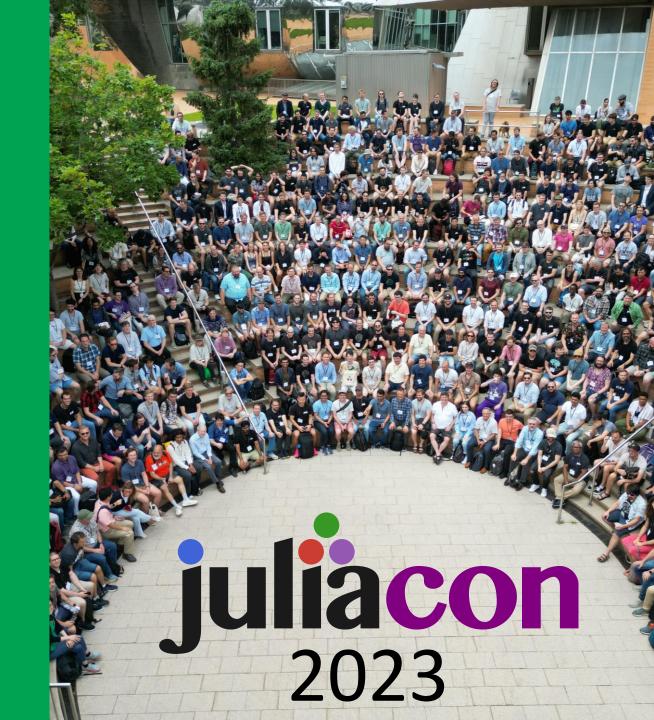

#### Why Julia?

#### Why We Created Julia

14 February 2012 | Jeff Bezanson Stefan Karpinski Viral B. Shah Alan Edelman

We want a language that's **open source**, with a liberal license.

We want the **speed of C** with the dynamism of Ruby.

We want a language that's homoiconic, with true macros like Lisp, but with obvious, familiar **mathematical notation** like Matlab.

We want something as usable for general programming as Python, as easy for statistics as R, as natural for string processing as Perl, as powerful for linear algebra as Matlab, as good at gluing programs together as the shell.

Something that is dirt **simple** to learn, yet keeps the most serious hackers happy.

We want it **interactive** and we want it **compiled**.

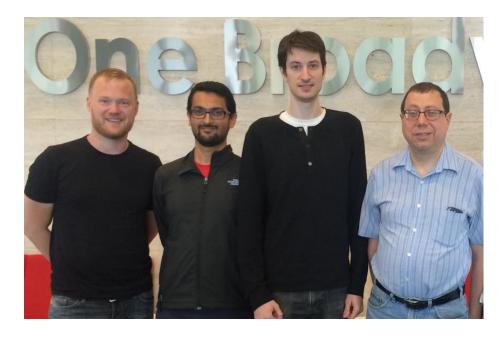

https://news.mit.edu/2018/julia-language-co-creators-win-james-wilkinson-prize-numerical-software-1226

https://julialang.org/blog/2012/02/why-we-created-julia/

#### Why Julia?

#### **HPC** adoption of Julia

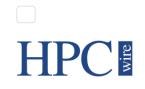

Search...

Go

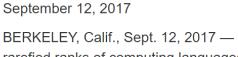

Julia Joins Petaflop Club

BERKELEY, Calif., Sept. 12, 2017 — Julia has joined the rarefied ranks of computing languages that have achieved peak performance exceeding one petaflop per second – the so-called 'Petaflop Club.'

The Julia application that achieved this milestone is called Celeste. It was developed by a team of astronomers, physicists, computer engineers and statisticians from UC Berkeley, Lawrence Berkeley National Laboratory, National **Energy Research Scientific** Computing Center (NERSC), Intel, Julia Computing and the Julia Lab at MIT.

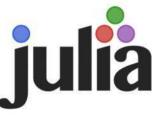

#### The Exanauts Team

The Argonne team webpage for the Exascale Computing Project (ECP) ExaSGD

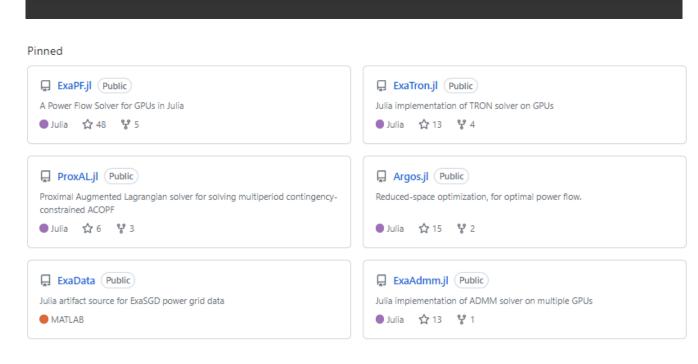

#### Why Julia?

#### **Useful properties of Julia for using HDF5**

- Built-in C foreign function interface
  - Procedural form

```
ccall((:H5open, libhdf5), herr_t, ())
```

Macro form

```
@ccall libhdf5.H5open()::herr_t
```

- Multiple Dispatch (multimethods)
- C compatible primitives
  - julia> Cint Int32

C function pointers for callbacks

# HDF5 Julia Packages

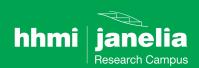

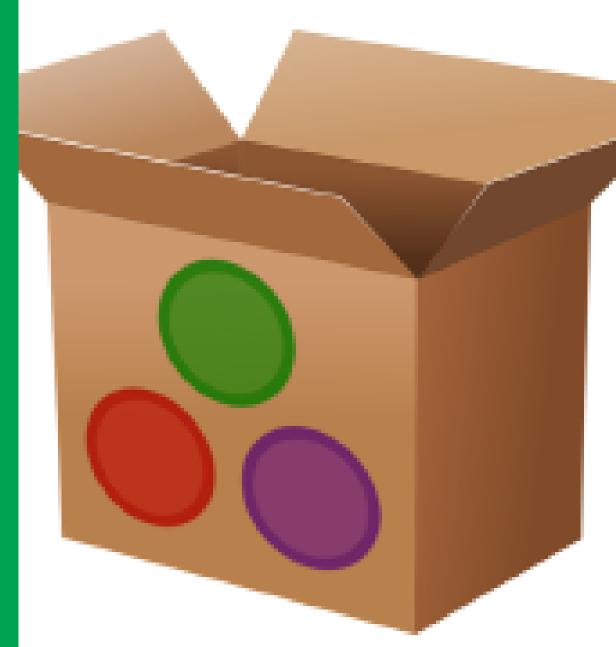

https://github.com/JuliaPackaging

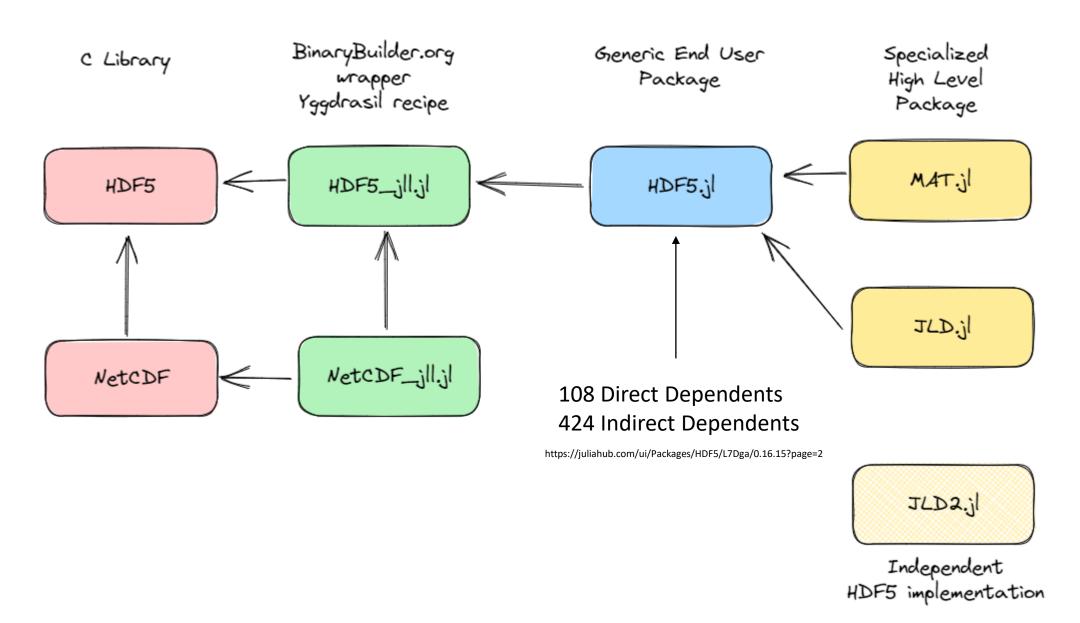

```
julia> println("Hello HUG23")
Hello HUG23
(@v1.9) pkg> activate @HUG23
 Activating new project at `C:\Users\kittisopikulm\.julia\environments\HUG23`
(@HUG23) pkg> add HDF5
   Resolving package versions...
    Updating `C:\Users\kittisopikulm\.julia\environments\HUG23\Project.toml`
  [f67ccb44] + HDF5 v0.16.15
    Updating `C:\Users\kittisopikulm\.julia\environments\HUG23\Manifest.toml`
  [34da2185] + Compat v4.9.0
  [f67ccb44] + HDF5 v0.16.15
                                                                HDF5.jl – Julia API
  [692b3bcd] + JLLWrappers v1.4.1
  [3da0fdf6] + MPIPreferences v0.1.9
  [21216c6a] + Preferences v1.4.0
  [ae029012] + Requires v1.3.0
  [0234f1f7] + HDF5_jll v1.14.1+0
                                                               HDF5 jll.jl – C Library
  [1d63c593] + LLVMOpenMP_jll v15.0.4+0
  [7cb0a576] + MPICH_jll v4.1.2+0
  [f1f71cc9] + MPItrampoline_jll v5.3.1+0
                                                               MPI
  [9237b28f] + MicrosoftMPI_jll v10.1.3+4
  [fe0851c0] + OpenMPI_jll v4.1.5+0
  [458c3c95] + OpenSSL_jll v3.0.10+0
                                                                SZIP compression
  [477f73a3] + libaec_jll v1.0.6+1 -
```

# A COLOR OF THE STATE OF THE STATE OF THE STA

#### HDF5\_jll.jl: Packaging the C Library

Tracking the latest stable release (1.14.1)

#### **192 Binary Tarball Artifacts**

Erik Schnetter Research Technologies Group Lead Perimeter Institute for Theoretical Physics Technology Services

**Processor architectures:** 

i686, x86\_64, aarch64, armv6l, armv7l, powerpc64le

Operating systems: Windows (MINGW), Linux, macOS, FreeBSD

C standard libraries: glibc, musl

gfortran versions: 3, 4, and 5

Libstdc++ versions: cxx03, cxx11

MPI: mpich, openmpi, microsoftmpi, mpitrampoline

https://github.com/JuliaBinaryWrappers/HDF5\_jll.jl

#### **HDF5.jl: Current Maintainers**

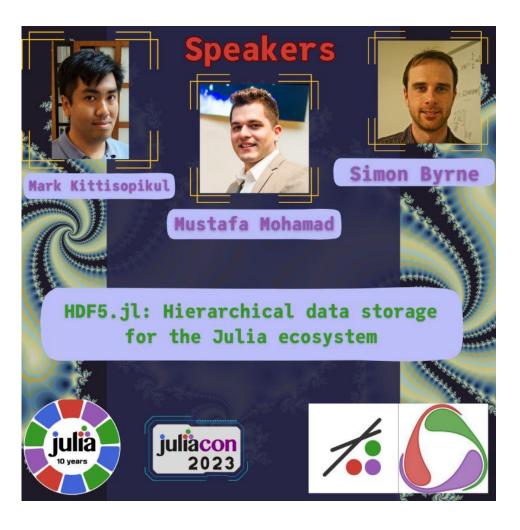

- Mustafa Mohamad (Assistant Professor, UCalgary) is the lead maintainer of HDF5.jl, JLD.jl, and MAT.jl
- Mark Kittisopikul (Software Engineer, Janelia, HHMI) has been expanding low-leel API coverage, especially with chunking
- **Simon Byrne** (Lead Software Developer, CliMA, CalTech) has been working on package organization, filter interface, virtual datasets, and parallelization

# HDF5.jl: Automated Generation of Low-Level Bindings via LibHDF5.jl

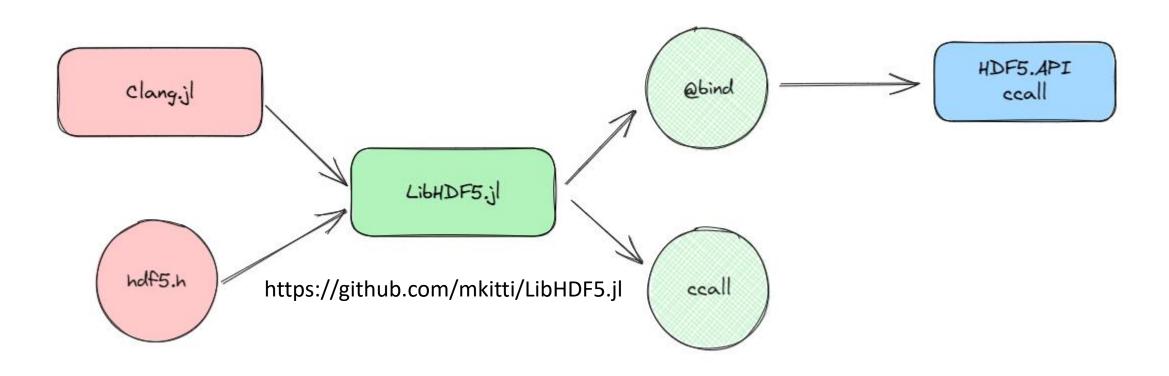

#### HDF5.API: Low Level API Bindings via ccall

```
Lia> function H5open()
           ccall((:H5open, libhdf5), herr_t, ())
       end
H5open (generic function with 1 method)
julia> @code_llvm H5open()
   @ REPL[29]:1 within `H5open`
 Function Attrs: uwtable
define i32 @julia_H5open_437() #0 {
top:
   @ REPL[29]:2 within `H5open`
  %0 = call i32 inttoptr (i64 140710727853568 to i32 ()*)()
  ret i32 %0
```

```
%rbp
    pushq
    .cfi_def_cfa_offset 16
    .cfi_offset %rbp, −16
           %rsp, %rbp
    movq
    .cfi_def_cfa_register %rbp
           $32, %rsp
    suba
    movabsq $140710727853568, %rax
@ REPL[29]:2 within `H5open`
    callq
           *%rax
    addq
            $32, %rsp
           %rbp
    popq
   retq
```

#### HDF5.jl: bind macro statements

```
###
### Dataset Interface
###
@bind h5d chunk iter(dset id::hid t, dxpl id::hid t, cb::Ptr{Nothing}, op data::Any)::herr t "Error iterati
@bind h5d close(dataset id::hid t)::herr t "Error closing dataset"
@bind h5d create2(loc id::hid t, pathname::Cstring, dtype id::hid t, space id::hid t, lcpl id::hid t, dcpl
@bind h5d create anon(loc id::hid t, type id::hid t, space id::hid t, dcpl id::hid t, dapl id::hid t)::hid
@bind h5d extend(dataset id::hid t, size::Ptr{hsize t})::herr t "Error extending dataset" # deprecated in f
@bind h5d fill(fill::Ptr{Cvoid}, fill type id::hid t, buf::Ptr{Cvoid}, buf type id::hid t, space id::hid t)
@bind h5d flush(dataset id::hid t)::herr t "Error flushing dataset"
@bind h5d gather(src space id::hid t, src buf::Ptr{Cvoid}, type id::hid t, dst buf size::Csize t, dst buf::
@bind h5d get access plist(dataset id::hid t)::hid t "Error getting dataset access property list"
@bind h5d get chunk info(dataset id::hid t, fspace id::hid t, index::hsize t, offset::Ptr{hsize t}, filter
@bind h5d get chunk info by coord(dataset id::hid t, offset::Ptr{hsize t}, filter mask::Ptr{Cuint}, addr::P
@bind h5d get_chunk_storage_size(dataset_id::hid_t, offset::Ptr{hsize_t}, chunk_nbytes::Ptr{hsize_t})::herr
@bind h5d get create plist(dataset id::hid t)::hid t "Error getting dataset create property list"
@bind h5d get num chunks(dataset id::hid t, fspace id::hid t, nchunks::Ptr{hsize t})::herr t "Error getting
@bind h5d get offset(dataset id::hid t)::haddr t "Error getting offset"
@bind h5d get space(dataset id::hid t)::hid t "Error getting dataspace"
@bind h5d get space status(dataset id::hid t, status::Ref{Cint})::herr t "Error getting dataspace status"
@bind h5d get storage size(dataset id::hid t)::hsize t "Error getting storage size"
@bind h5d get type(dataset id::hid t)::hid t "Error getting dataspace type"
```

#### HDF5.API: Low Level API Bindings via ccall

```
11 11 11
    h5d_get_offset(dataset_id::hid_t) -> haddr_t
See `libhdf5` documentation for [`H5Dget offset`](https://portal.hdfgroup.org/display/HDF5/H5D_GET_OFFSET).
11 11 11
function h5d get offset(dataset id)
    lock(liblock)
    var"#status#" = trv
            ccall((:H5Dget offset, libhdf5), haddr t, (hid t,), dataset id)
        finally
            unlock(liblock)
        end
    var"#status#" == -1 % haddr t && @h5error("Error getting offset")
    return var"#status#"
end
```

# HDF5.jl Usage

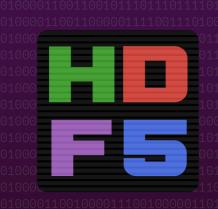

# HDF5.jl

store and organize large amounts of data

HDF5 is a file format and library for storing and accessing data, commonly used for scientific data. HDF5 files can be created and read by numerous programming languages. This package provides an interface to the HDF5 library for the Julia language.

https://github.com/JuliaIO/HDF5.jl

Graphic artist: https://github.com/cormullion

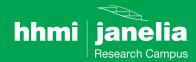

## Basic HDF5.jl Usage

```
using HDF5
# Write a HDF5 file
h5open("mydata.h5", "w") do h5f
    # Store an array
    h5f["group_A/group_B/array_C"] = rand(1024,1024)
    # Store an attribute
    attrs(h5f["group_A"])["access_date"] = "2023_07_21"
end
# Read a HDF5 file
C = h5open("mydata.h5") do h5f
    # Access an attribute
    println(attrs(h5f["group_A"])["access_date"])
    # Load an array and return it as C
    h5f["group_A/group_B/array_C"][:,:]
end
```

## Exploring a HDF5 file with HDF5.jl

```
julia> h5f = h5open("mydata.h5")
HDF5.File: (read-only) mydata.h5
  group_A
      access_date
     group_B
        array_C
julia> C = h5f["group_A"]["group_B"]["array_C"][1:16,1:16]
16×16 Matrix{Float64}:
. . .
julia> close(h5f)
```

## Structs and HDF5 Types

## Reading and writing structs

```
julia> h5open("mystruct.h5", "w") do h5f
           h5f["Foo"] = [Foo(1, 3.0)]
       end
1-element Vector{Foo}:
Foo(1, 3.0)
julia> h5open("mystruct.h5", "r") do h5f
           h5f["Foo"][]
       end
1-element Vector{NamedTuple{(:x, :y), Tuple{Int64, Float64}}}:
(x = 1, y = 3.0)
julia> h5open("mystruct.h5", "r") do h5f
           read(h5f["Foo"], Foo)
       end
1-element Vector{Foo}:
 Foo(1, 3.0)
```

## Chunking and Built-in Gzip Compression Usage

In HDF5.jl version 0.16 we introduced a new general filter keyword allowing for the definition of filter pipelines.

## **Compression Filter Plugin Packages**

Glue code written in Julia.

- H5Zblosc.jl Blosc.jl (Thank you, Steven G. Johnson)
- H5Zzstd.jl CodecZstd.jl
- H5Zlz4.jl CodecLZ4.jl
- H5Zbzip2.jl CodecBzip2.jl
- H5Zbitshuffle.jl

Future: Let's figure out how to share these with JLD2.jl!

## Chunking and Filter Plugin Usage

TODO: Use a package extension loading mechanism when CodecZstd.jl is present.

## **Using External Native Plugin Filters**

The HDF5 C library has a filter plugin mechanism. Plugins are shared libraries located in /usr/local/hdf5/lib/plugin or as specified by \$HDF5\_PLUGIN\_DIR.

```
using HDF5.Filters
bitshuf = ExternalFilter(32008, Cuint[0, 0])
bitshuf comp = ExternalFilter(32008, Cuint[0, 2])
data A = rand(0:31, 1024)
data B = rand(32:63, 1024)
filename, _ = mktemp()
h5open(filename, "w") do h5f
   # Indexing style
   h5f["ex data A", chunk=(32,), filters=bitshuf] = data A
   # Procedural style
    d, dt = create_dataset(h5f, "ex_data_B", data_B, chunk=(32,), filters=[bitshuf_comp])
    write(d, data_B)
end
```

#### Using MPI + HDF5

Load and initialize MPI

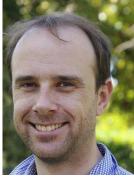

Simon Byrne

```
using MPI, HDF5
MPI.Init()
```

Pass MPI communicator to h5open, e.g.

```
h5 = h5open("data.h5", "w", MPI.COMM_WORLD)
```

- Needs to be *collective* (all processes at the same time), with the same arguments.
- File needs to be on accessible from all processes (e.g. on a shared file system if distributed).

# Future Directions

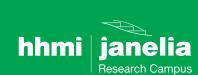

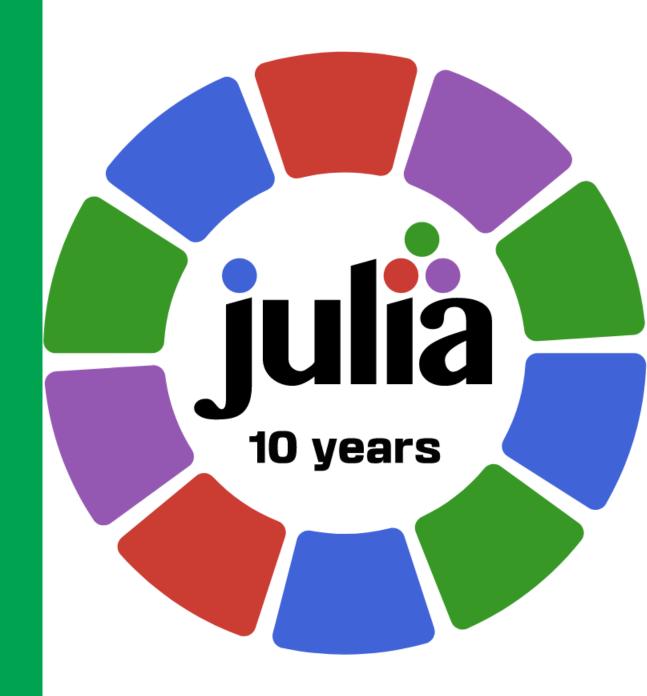

#### **Future Directions**

#### **Ease of Use**

- Update documentation, add links to HDF5 Doxygen
- Expose efficient iteration interfaces via Channels and co-routines
- Use package extensions to automatically load filter plugins
- Improve tab completion

#### **Future Directions**

#### **Abstraction**

- Julia's type system has an N-dimensional AbstractArray interface.
  - Should a HDF5 dataset implement the AbstractArray interface?
- DiskArrays.jl implements abstraction for chunked array read from disk
  - Currently implemented by NetCDF.jl and Zarr.jl
- Abstract plugin code for use by JLD2.jl and Zarr.jl

## HDF5.jl Early and Recent Contributors

- There are many contributors
- Konrad Hisen initiated Julia's support for HDF5
- Tim Holy and Simon Kornblith were the initial primary authors
- Tom Short, Blake Johnson, Isaih Norton, Elliot Saba, Steven Johnson, Mike Nolta, Jameson Nash
- Justin Willmert improved many aspects C to Julia API interface
- Other recent contributors: t-bltg, Hendrik Ranocha, Nathan Zimmerberg, Joshua Lampert, Tamas Gal, David MacMahon, Juan Ignacio Polanco, Michael Schlottke-Lakemper, linwaytin, Dmitri Iouchtchenko, Lorenzo Van Munoz, Jared Wahlstrand, Julian Samaroo, machakann, James Hester, Ralph Kube, Kristoffer Carlsson

# Thank you

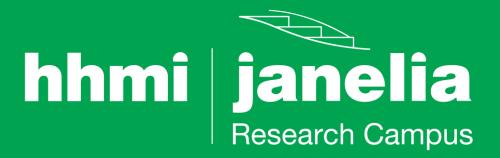

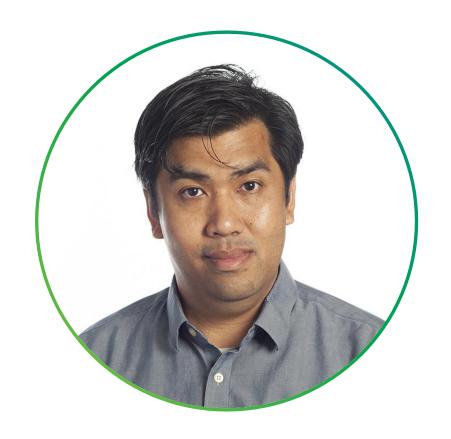

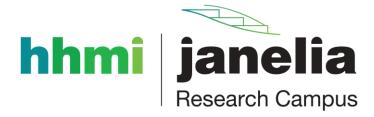

#### Mark Kittisopikul, Ph.D.

Software Engineer II
Scientific Computing Software
<a href="mailto:kittisopkulm@janelia.hhmi.org">kittisopkulm@janelia.hhmi.org</a>
https://dot.cards/mkitti